# S E R V I C E N O T E

SUPERSEDES: None

### 4995A LanProbe II for SNMP

**Serial Numbers:** 0000A00000 / 3221A00307

## Modification to Eliminate possible power up problems

#### **Duplicate Service Notes:**

4995A-01 4996A-01

To Be Performed By: Agilent-Qualified Personnel

### **Parts Required:**

P/NDescriptionQty.5010-9765Boot ROM1

#### **Situation:**

Instruments have the potential for developing problems at boot up also may affect the overall performance of the LANPROBE. The original version of the boot ROM does not initialize Timer 1 in the PCAT chip set. The result of the non-initialized timer is a random frequency of the AT bus refresh signal. This obviously impacts the efficiency of the system. It is necessary to initialize this parameter in boot ROM since the higher frequency refresh rate can cause the system to reboot due to slow progress through power on self test therefore never progressing to the code stored in flash memory.

Continued

DATE: 04 December 1992

#### ADMINISTRATIVE INFORMATION

| SERVICE NOTE CLASSIFICATION: |                                                     |                                                               |
|------------------------------|-----------------------------------------------------|---------------------------------------------------------------|
| MODIFICATION RECOMMENDED     |                                                     |                                                               |
| ACTION<br>CATEGORY:          | ☐ IMMEDIATELY☐ ON SPECIFIED FAILURE☐ AGREEABLE TIME | STANDARDS:<br>Labor 1.0 Hour                                  |
| LOCATION<br>CATEGORY:        | ☐ CUSTOMER INSTALLABLE☐ ON-SITE☐ SERVICE CENTER     | SERVICE RETURN USED RETURN INVENTORY: SCRAP SEE TEXT SEE TEXT |
| AVAILABILITY:                | PRODUCT'S SUPPORT LIFE                              | AGILENT RESPONSIBLE UNTIL: 04 December 1994                   |
| AUTHOR: RGM                  | ENTITY: 3800                                        | ADDITIONAL INFORMATION:                                       |

© 1993 AGILENT TECHNOLOGIES PRINTED IN U.S.A.

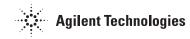

#### **Solution/Action:**

Install a new boot ROM part number 5010-9765 in the LANPROBE II. Use the following procedure for installing the new boot ROM.

- 1. Remove the Front Bezel by releasing the end tabs, using a thin flat tip screwdriver inserted in the front vent, push the metal tabs in to release. Once the end tabs are released, release the two center tabs in the same manner, pushing down on the plastic tabs to release.
- 2. Remove the four torx screws from the top cover. Two on the rear panel and two on the rear sides of the top cover. Then remove the top cover.
- 3. Locate the old boot ROM part number 5010-7393. Remove this ROM and install the new boot ROM part number 5010-9765.
- 4. Reinstall the top cover and front bezel.
- 5. Connect a terminal to the COM PORT on the rear panel of the LANPROBE II, then power on the terminal.
- 6. Power on the LANPROBE II and observe the power on test of the LANPROBE II verify all tests pass and the top line states LPII POST version C.00.11 O